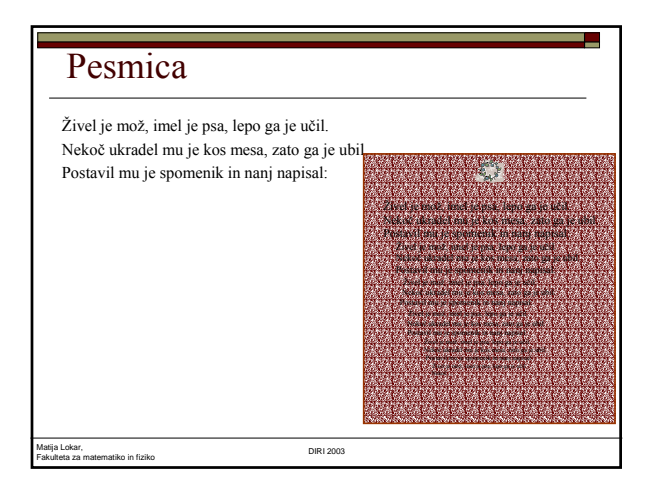

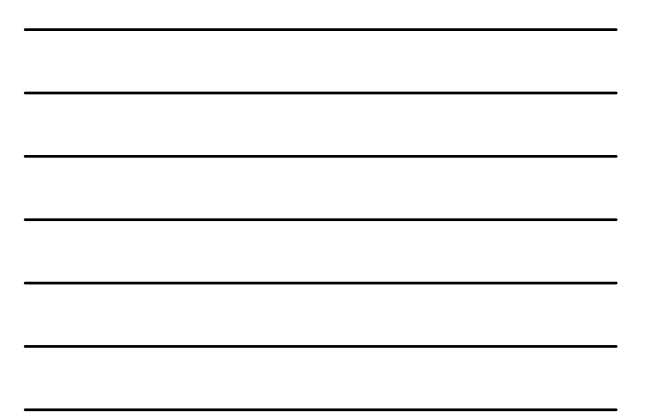

# Zgodba

Bila je temna, nevihtna noč ... Ladjo so valovi premetavali naprej in nazaj, veter je zavijal med jadri in dež se je zlival na palubo. Posadka je bila zbrana ob petrolejki. Vsi so se zavijali v odeje in trepetali, ko je kapitan pričel pripovedovati zgodbo:

*"Bila je temna, nevihtna noč ..."*

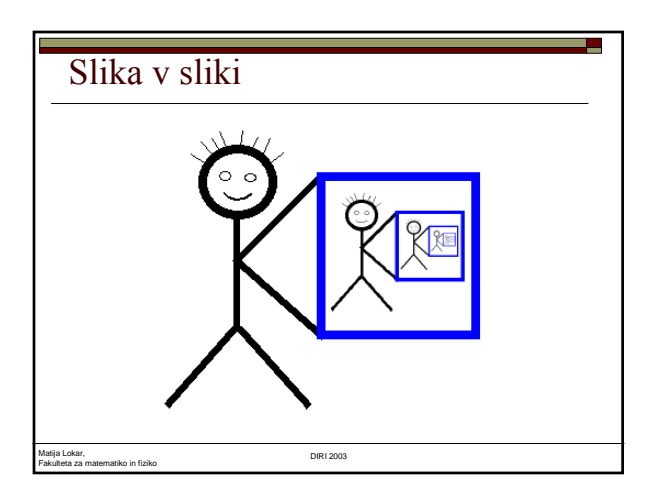

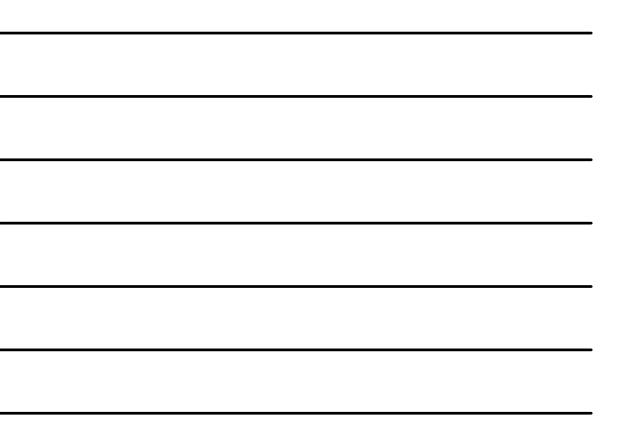

## Rekurzija

SSKJ:

Matija Lokar,

rekurz: *knjiž.* vrnitev (na kako stvar, dejstvo)

<u> Tanzania (h. 1878).</u>

 Postopek, ki je definiran (določen, opisan) sam s sabo.

Fakulteta za matematiko in fiziko DIRI 2003

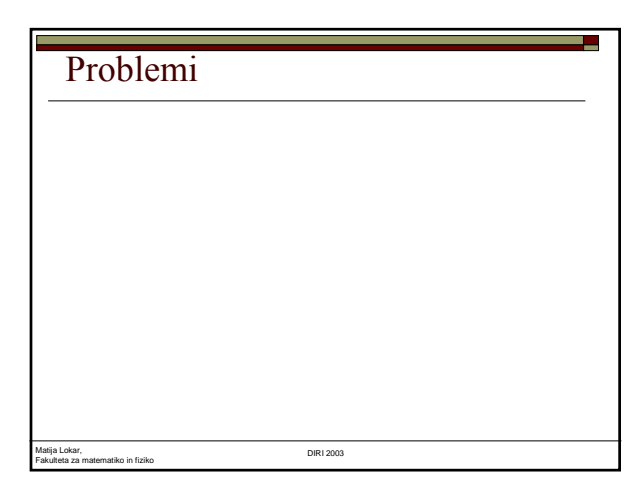

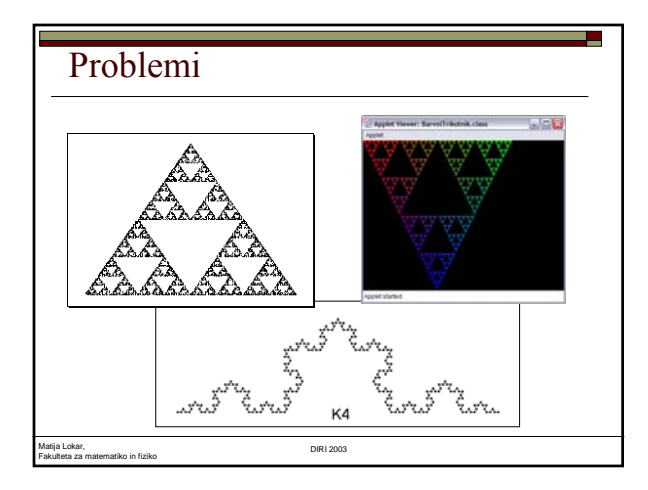

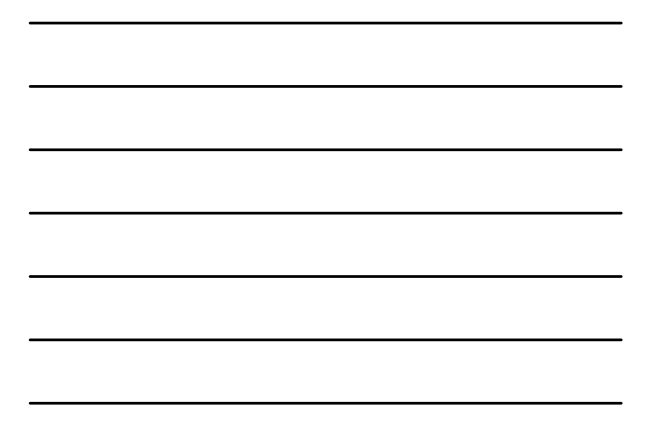

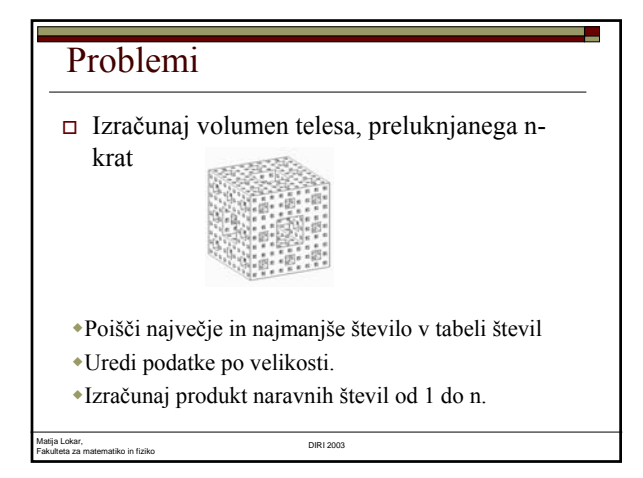

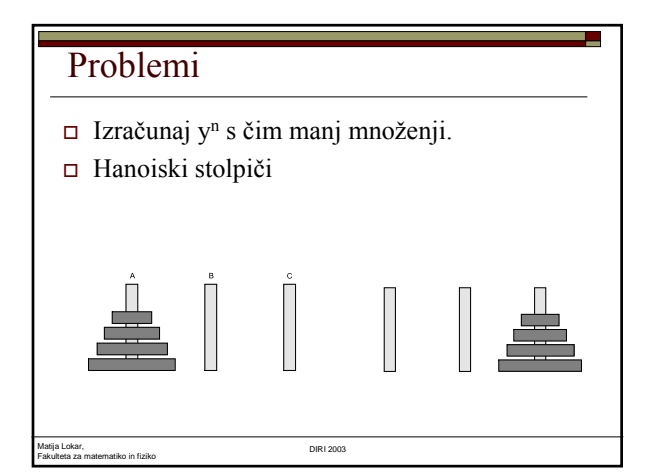

#### REKURZIJA

- Različni problemi
- Naloga:
	- Sestavi navodila (postopek) s katerim bi problem rešil
- Navkljub različnosti:
	- Skupni prijem: rekurzija

#### Rekurzija

 $\hfill\Box$ <br>Rešitev problema – podana s samim problemom, le nad manjšim obsegom podatkov

a,

- V opisu postopka rešitve uporabimo kar ta postopek
- Če želimo priti do rešitve, ne moremo nadaljevati v nedogled kot npr. pri pesmici
- ustavitveni pogoj:
	- Kdaj v postopku ne uporabimo istega postopka
	- Običajno: ko je problem "majhen" (enostaven)

Fakulteta za matematiko in fiziko DIRI 2003

## Faktoriela

Matija Lokar,

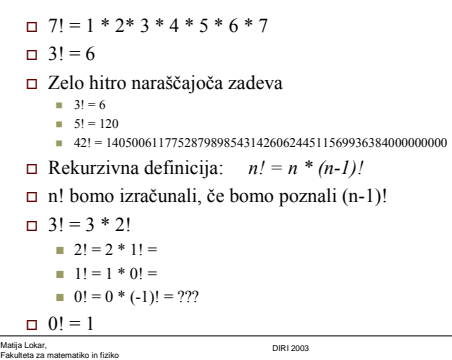

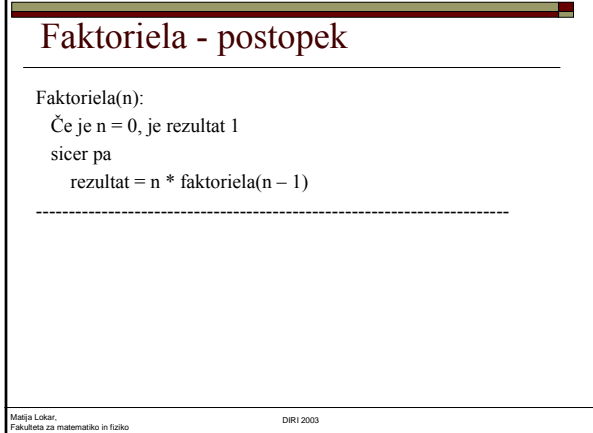

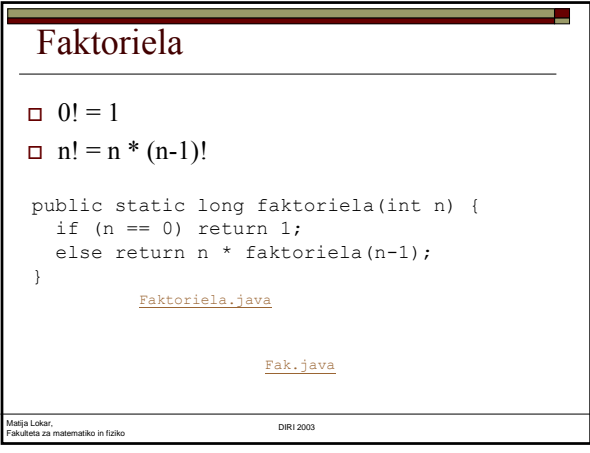

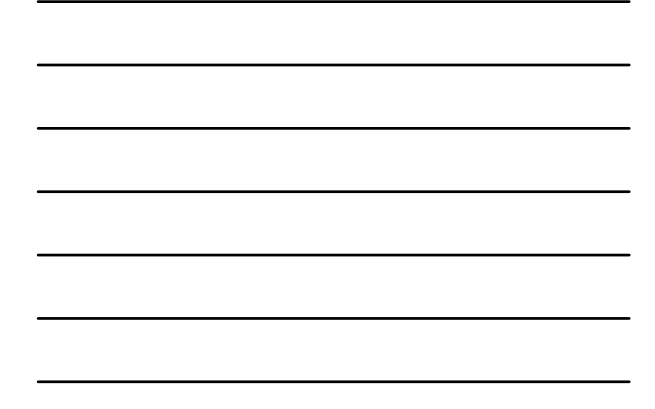

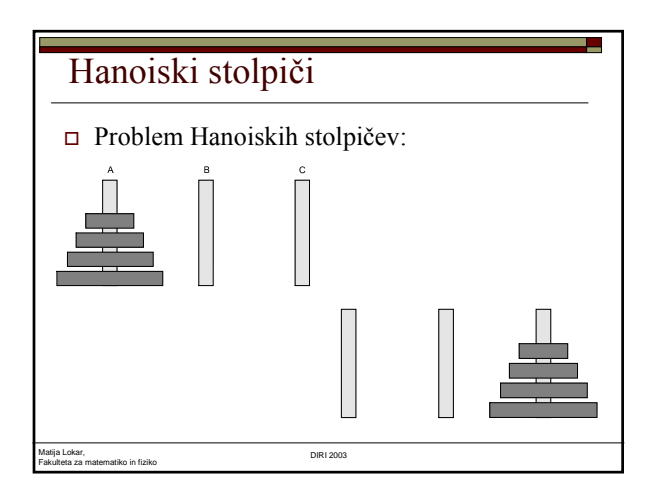

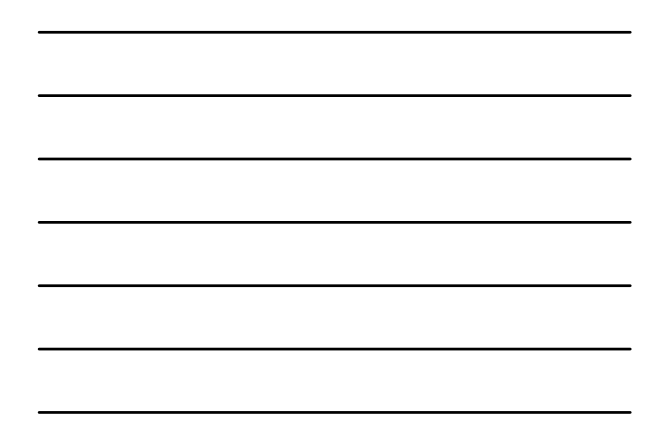

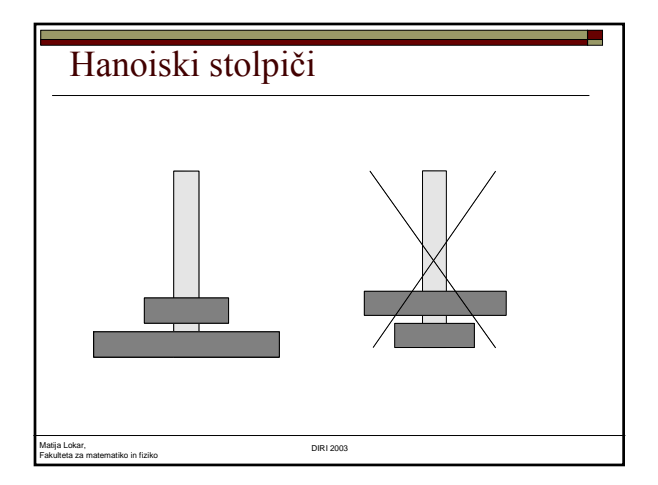

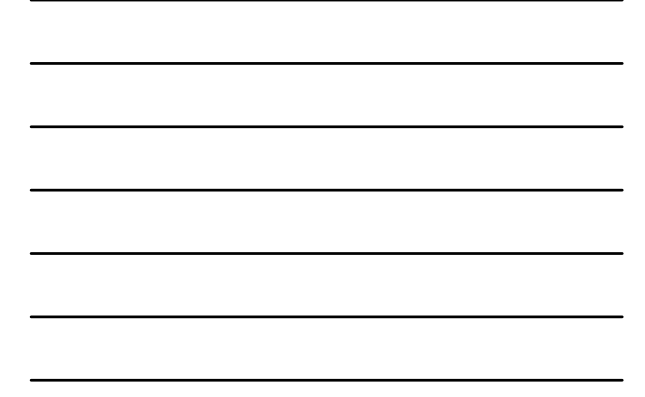

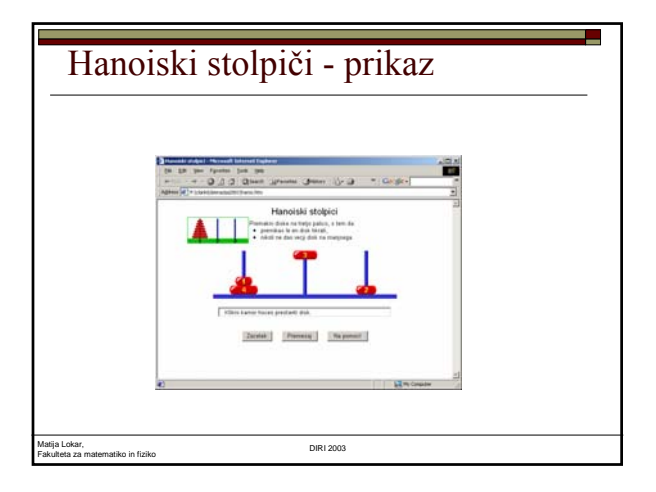

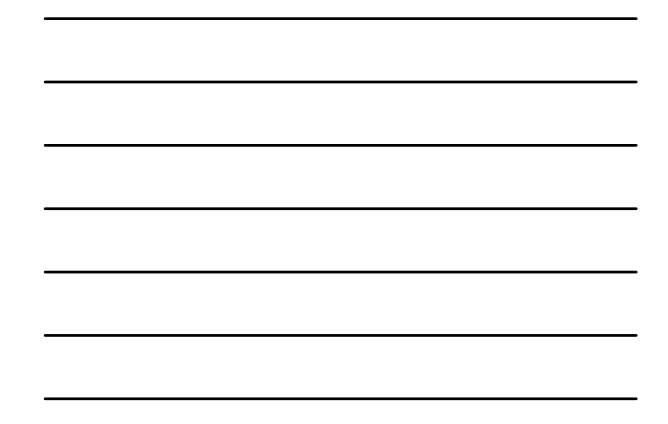

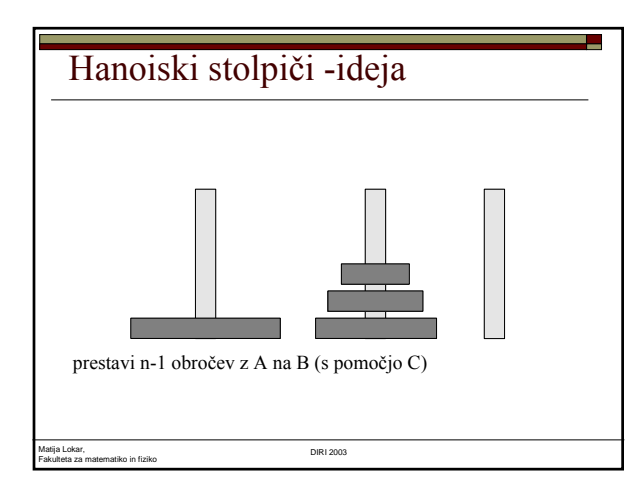

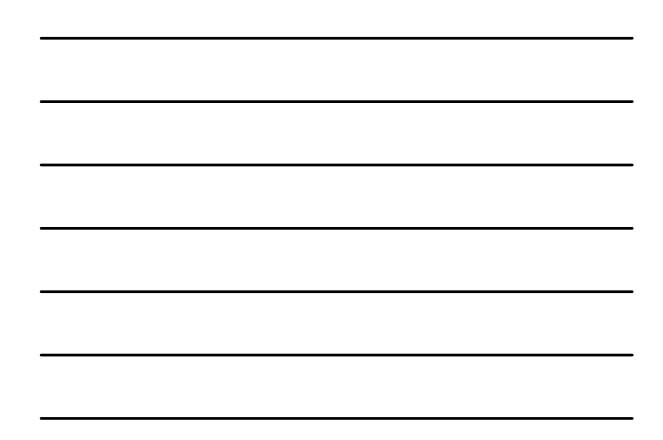

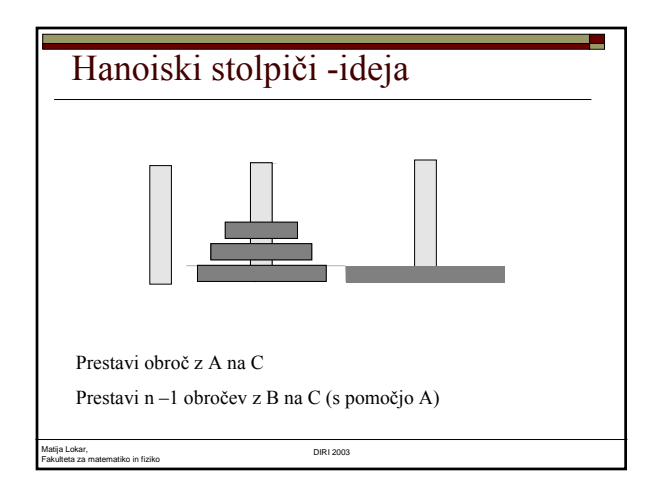

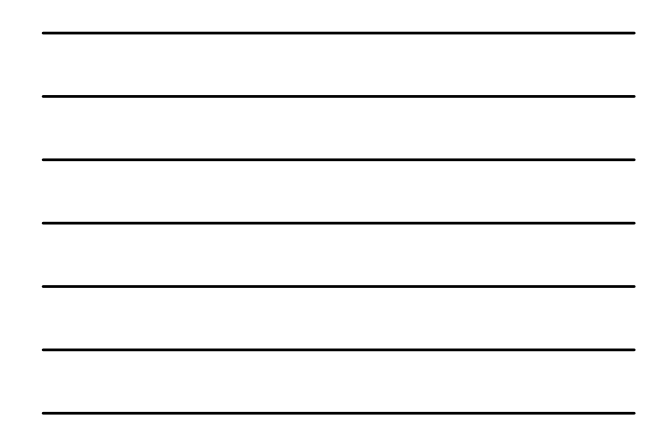

## Hanoiski stolpiči

- Preloži n obročev z A na C s pomočjo B
	- Preloži n-1 obročev z A na B s pomočjo C
	- Preloži obroč z A na C

Fakulteta za matematiko in fiziko DIRI 2003

■ Preloži n-1 obročev z B na C s pomočjo A

a a

 $\Box$  ustavi?

Matija Lokar,

## Hanoiski stolpiči

Preloži n obročev z A na C s pomočjo B Če je n = 1 potem preloži obroč z A na C sicer pa Preloži n-1 obročev z A na B s pomočjo C Preloži obroč z A na C Preloži n-1 obročev z B na C s pomočjo A

## Hanoiski stolpiči

Matija Lokar, Fakulteta za matematiko in fiziko DIRI 2003

*/\* n obročev z A na C s pomočjo B \*/*

Hanoi $(n, A, B, C)$ 

Če je n = 1 potem preloži obroč z A na C sicer pa Hanoi(n-1, A, C, B)

Preloži obroč z A na C

Hanoi $(n-1, B, A, C)$ 

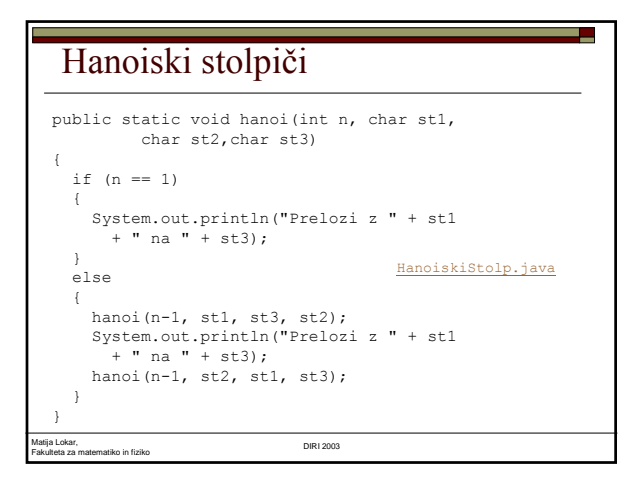

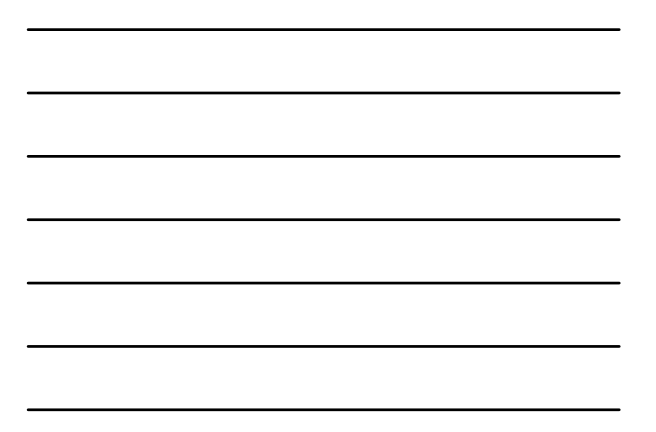

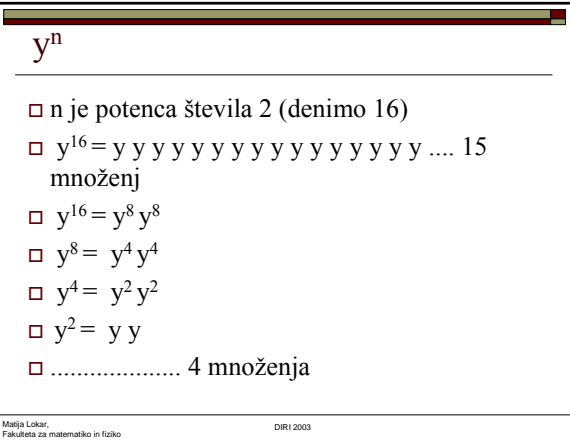

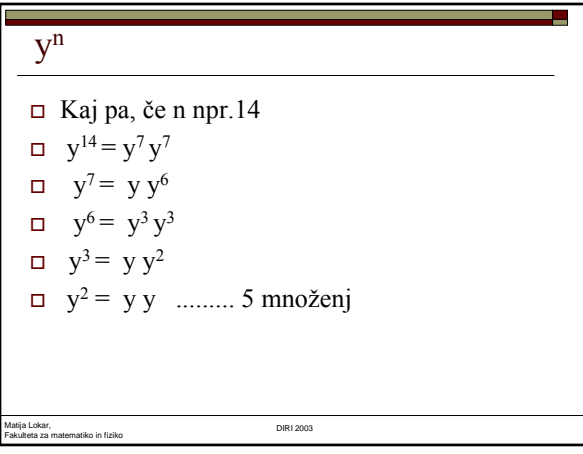

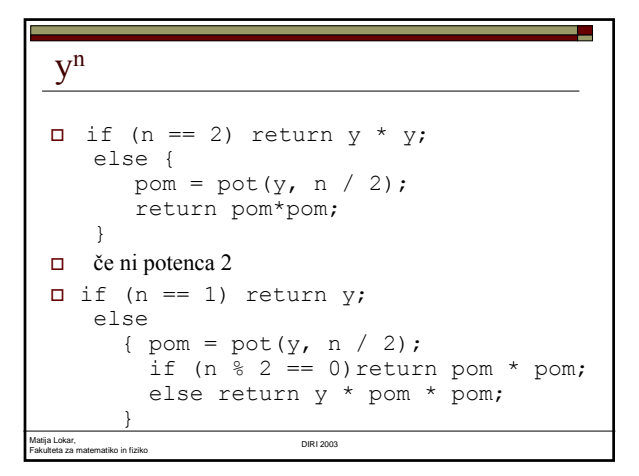

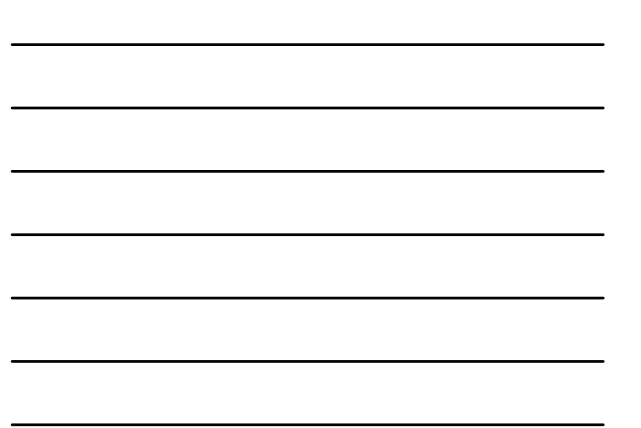

# Kaj je torej rekurzija

- Kako je v slovarju definirana beseda 'rekurzivno' ?
- *Piše:* Glej 'rekurzivno'.

Matija Lokar, Fakulteta za matematiko in fiziko DIRI 2003

# Fibbonacijevo zaporedje

- Fibonaccijeva števila so zaporedje števil
- $\Box$  1 1 2 3 5 8 13 21 34 55 ...

Matija Lokar, Fakulteta za matematiko in fiziko DIRI 2003

 Kot vidimo, sta prvi dve števili v zaporedju enaki 1, vsako naslednje število pa dobimo tako, da seštejmo prejšnji dve.

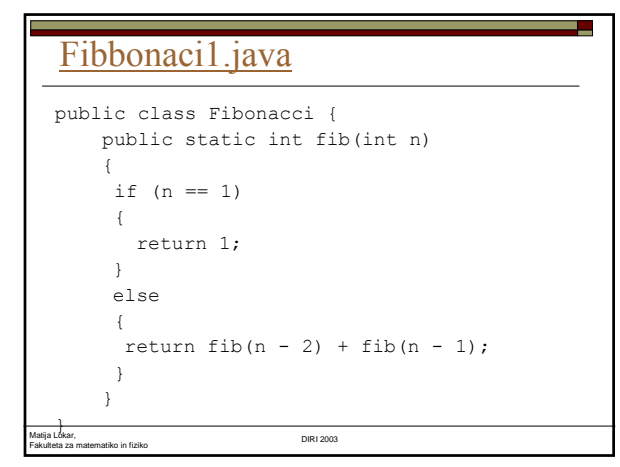

#### Fibbonaci1

> java Fibonacci 4 Exception in thread "main" java.lang.StackOverflowError at Fibonacci.fib(Fibonacci.java:4) at Fibonacci.fib(Fibonacci.java:8)

at Fibonacci.fib(Fibonacci.java:8)

at Fibonacci.fib(Fibonacci.java:8)

#### Fibbonaci2

```
Matija Lokar, 
    Fakulteta za matematiko in fiziko DIRI 2003
Rekurzija se ni ustavila  Vstavimo println stavek
public class Fibonacci {
    public static int fib(int n) {
       System.out.println("Izvajam fib(" + n + ")");
       if (n == 1)return 1;
       }
       else {
        return fib(n - 2) + fib(n - 1);}
    }
}
```
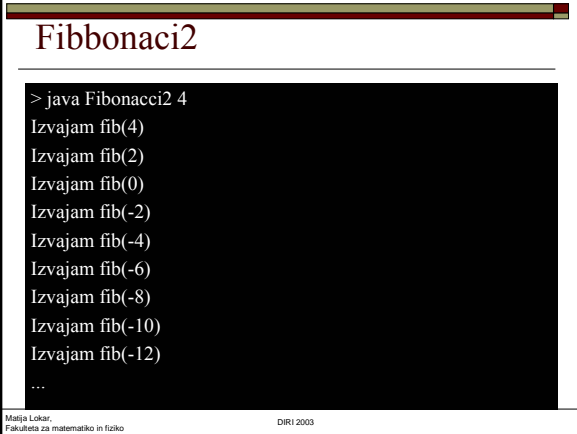

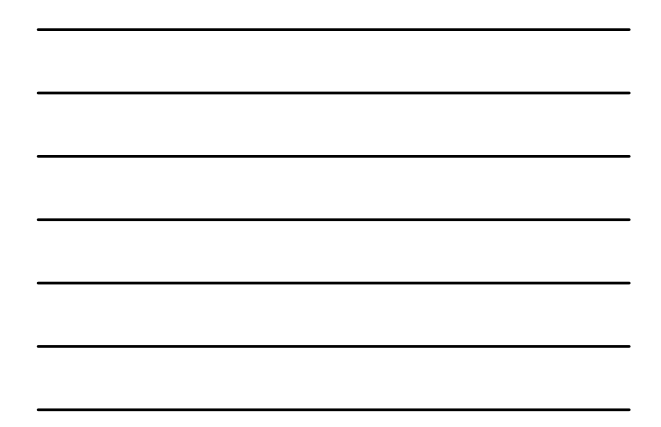

# Fibbonaci3

```
<u>}</u><br>Matija Lokar,<br>Fakulteta za matematiko in fiziko DIRI 2003
  Pozabili na primer n = 2!
  public class Fibonacci {
       public static int fib(int n) {
         System.out.println("Izvajam fib(" + n + ")");
           if (n == 1 || n == 2)<br>{
            return 1;
         }
         else \left\{ \right.return fib(n - 2) + fib(n - 1);
             }
      }
```
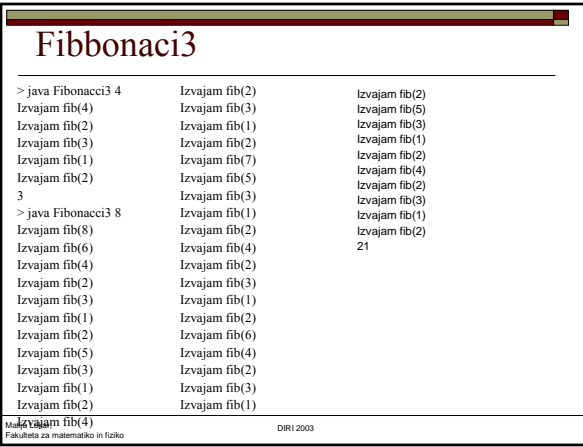

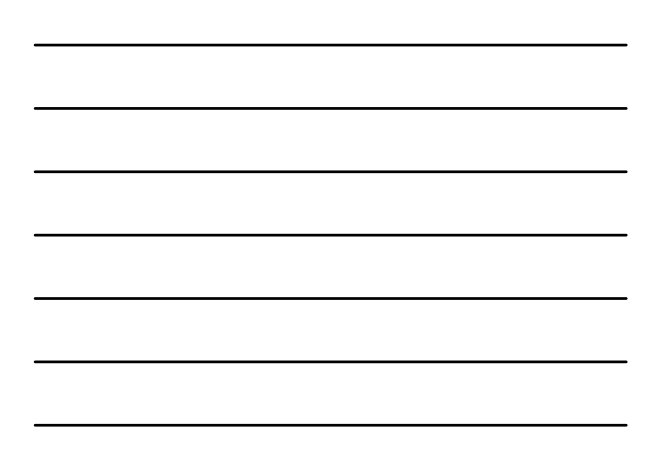

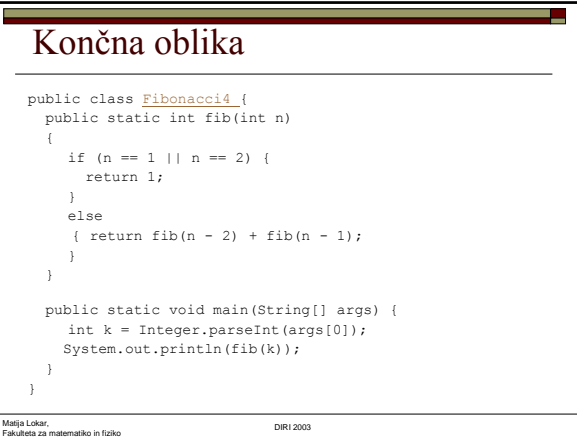

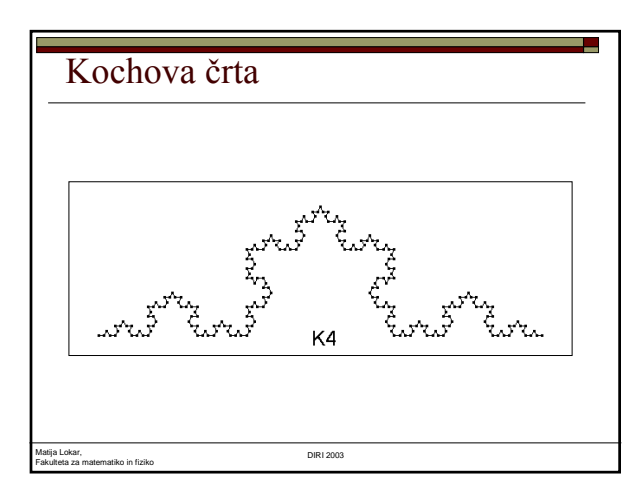

#### Kochova črta

- Kochova črta stopnje 0: daljica od A do B.
- Kochova črta stopnje 1: daljico od A do B razdelimo na tretjine in srednjo tretjino nadomestimo z dvema v obliki trikotnikaK1

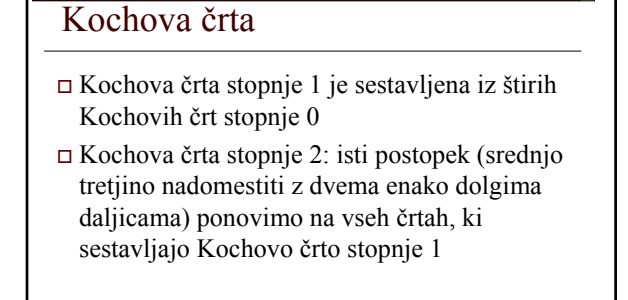

J.

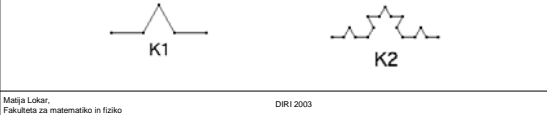

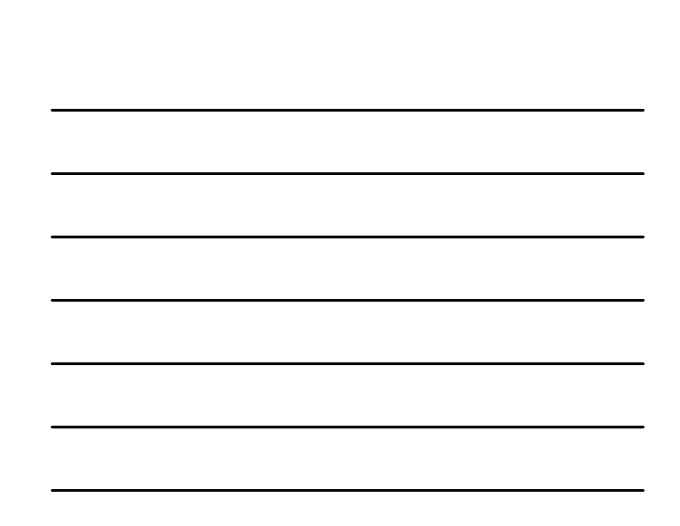

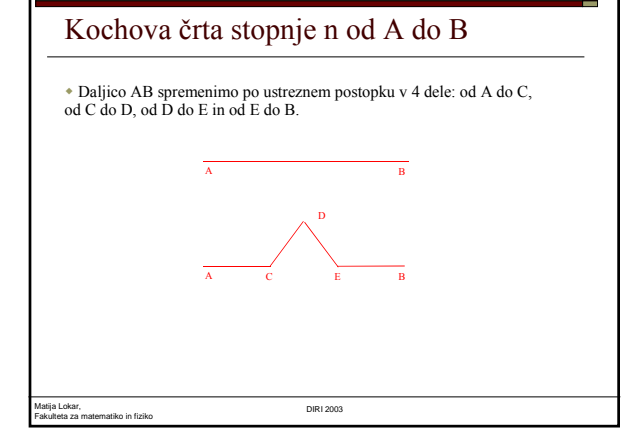

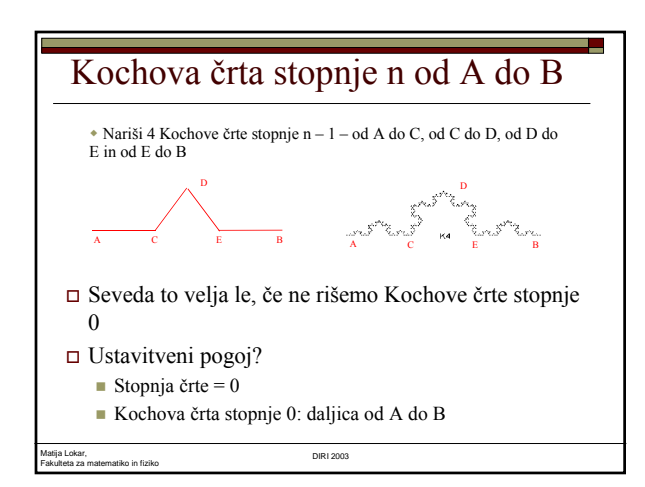

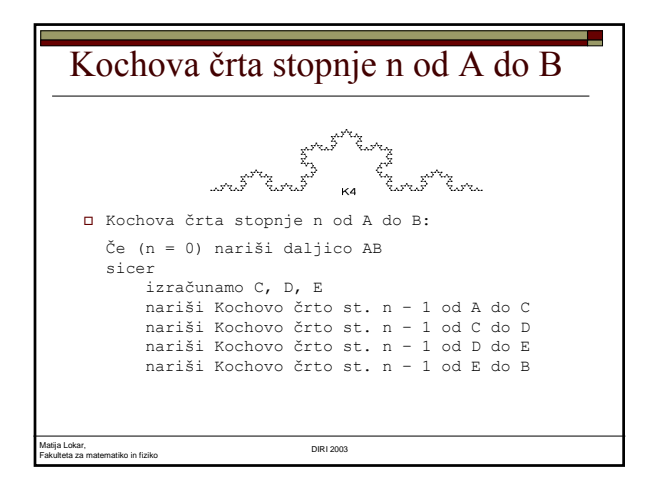

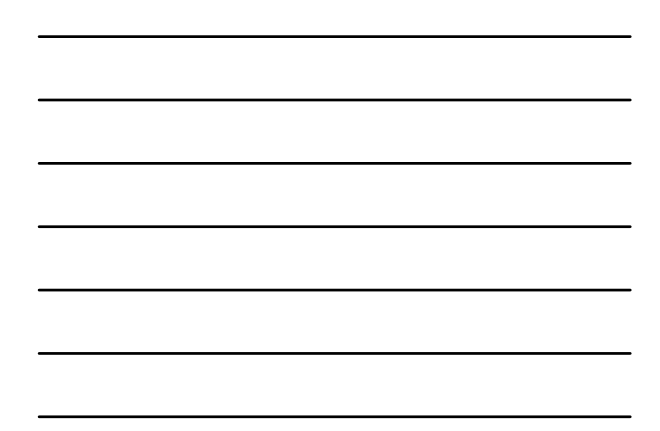

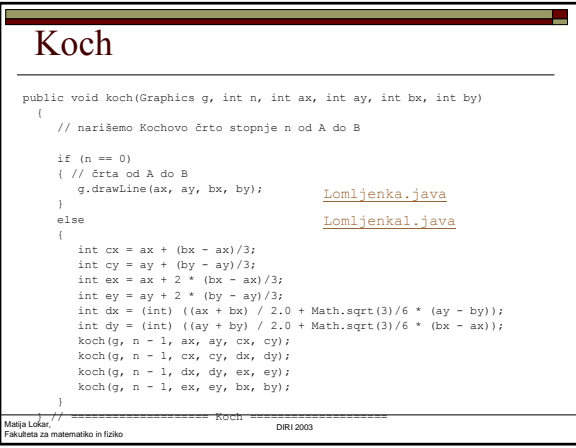